## CS16, 10S, UCSB

W01: (Pair Programming Preparation for lab02) Total Points: 50 ([printable PDF](http://www.cs.ucsb.edu/~pconrad/cs16/10S/worksheets/W01/W01.pdf))

## Accepted: on paper, IN LAB on  $04/09/2010$ If you are unable to do that, please turn it during Conrad's office hours ONLY, not in lecture.

FILL THIS OUT WITH YOUR "PAIR PARTNER"—someone from the same lab section.

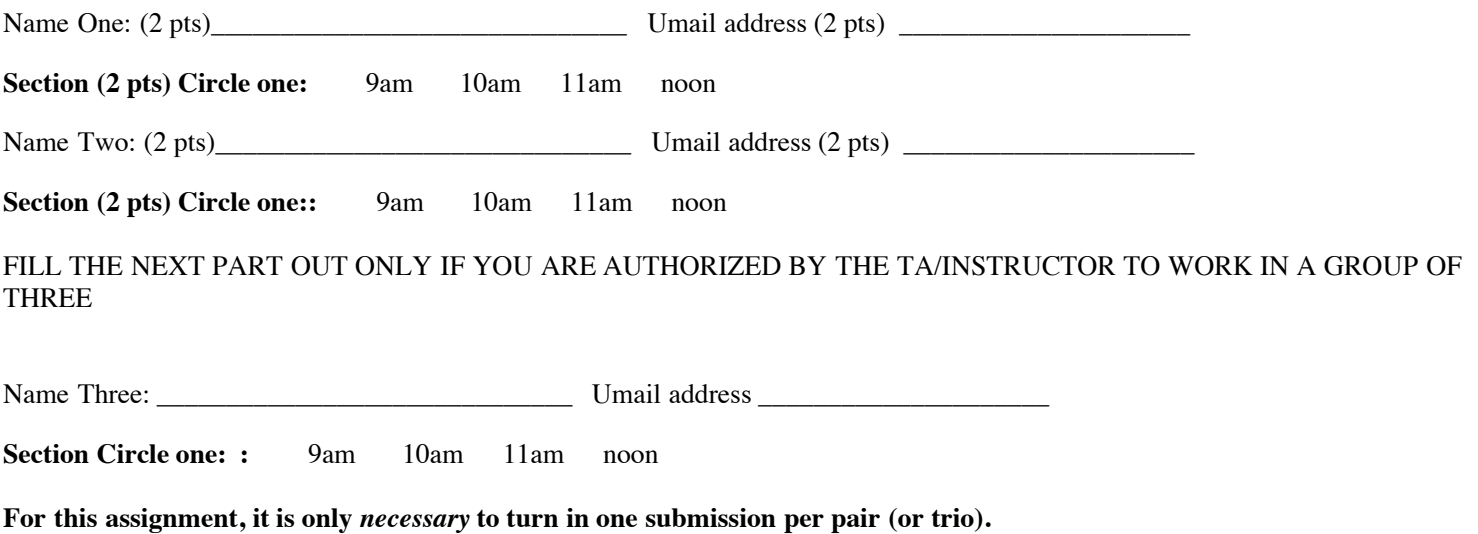

If you want to see the pair programming video again, do a web search on "NC State Pair Programming Video"

1. (6 pts) Describe the main idea of pair programming, including the roles of "driver" and "navigator". (Note: some folks prefer "pilot" and "navigator").

2. (6 pts) What are three important considerations to keep in mind in order to have a successful pair programming experience?

## Continued from other side

3. (6 pts) List at least **two times** that you and your pair programming partner(s) can get together between now and next week's lab session, for at least 1-2 hours each time.

Preferably, this time should be during the times that CSIL is open. (CSIL is open from 8:30am every day of the week, until 1:30am Sunday thru Thurday, and until 11:30pm Friday and Saturday.)

If meeting at CSIL is not convenient, be sure that at least one of you has a laptop that is set up to access CSIL via SSH, that has good wireless access, and that you have a place you can work together with a good wireless connection.

NOTE: If you cannot find any such times, you may need to switch partners—if so talk to your TA. But before you do that, I want to encourage you to reallly try hard to find two such times.

- 4. (20 pts) Log on to Gauchospace, and find the forum called "lab02/lab03 pair partners". Make a post to this forum (one per pair or trio) with:
	- Subject line contains full name of each pair partner (or all three pair partners)
	- Body contains umail address of each pair partner, and your answer to question 3 (your available meeting times between now and next week's lab.)

End of W01